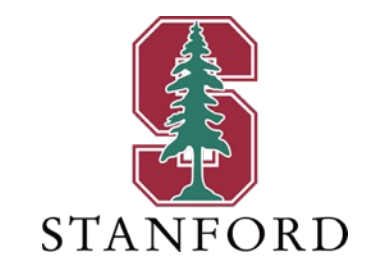

#### *Lecture 17* **BC Design and the Central IC** *June 5, 2023*

#### **J OHN M. C IOFFI**

Hitachi Professor Emeritus of Engineering

Instructor EE392AA – Spring 2023

#### **Announcements & Agenda**

#### § Announcements

- PS7 last normal homework extended to June 7
- Section 5.6
- PS6/7 solutions distributed individualy (PS7 on June 7) to those turned in. Please do not share.

#### § Agenda

- BC discrete design process
- Matlab design-process review & Capacity Region construction
- IC Review
- CIC Optimization

End-term course evaluations are now open for students to provide feedback. Please direct your students to complete their feedback through any of the following options:

- in Canvas, students will see a pop-up notification on their Canvas dashboard page any time they log into Canvas during the evaluation period.
- · direct link: http://course-evaluations.stanford.edu.
- in Axess > My Academics > Course and Section Evaluations > Link to the evaluation system near the top of the page.

Please refer to the table below for the deadline (Survey End Date) for students to submit their feedback as the schedule may be different for certain courses. All times are PDT. If you are teaching any courses where feedback opens later in the term, you will receive a separate announcement when those open.

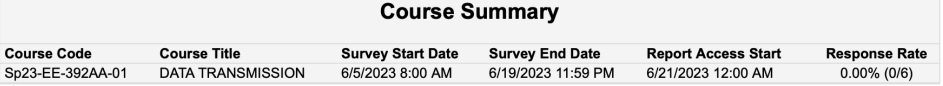

Students who complete all of their feedback will see their grades as soon as they have been submitted. Students who do not complete all of their feedback will not be able to see their grades in Axess until the day after the grade release deadline.

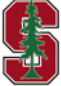

# **BC Discrete Design Process**

June 5, 2023 3

### **Order Reversal in Duality**

- Semantics alternate dual definition  $\widetilde{H}_{dual} = (\mathcal{J}_{\mathcal{Y}} \cdot \widetilde{H} \cdot \mathcal{J}_{\mathcal{X}})^* = \mathcal{J}_{\mathcal{X}} \cdot \widetilde{H}^* \cdot \mathcal{J}_{\mathcal{Y}}$ 
	- A single MAC output corresponds to a single input on BC, in duality.
	- $\mathcal{J}_{v}$  re-indexes dimensions (not users); but **no**- $\mathcal{J}_{v}$ -use maps easily to matlab's usual indexing.
	- The  $J_v$  use simply makes the math look correct and symmetric, but actually confuses matlab programming.
- All information, SVD, energy, etc are still preserved, as also true without  $\mathcal{J}_v$  in  $\tilde{H}_{dual}$ .
- **•** The mac2bc and bc2mac programs basically handle  $\mathcal{J}_v$  tacitly in reording outputs, or inputs respectively.
	- L16's Hbc=conj( permute(  $Hmac(:,:,end:-1:1)$  ,  $[2 1 3]$  )  $\,$  for  $N = 1$  ; *command presumes* Hbc's *input has dimension 1 at top.*
	- This inherently multiplies by  $J_v$  tacitly.
- Math Example:

$$
H_{dual}(D) = \left( \mathcal{J}_{y} \cdot \begin{bmatrix} 1 - .9D & .8 - .7D \\ -1 & 1 + D \end{bmatrix} \cdot \mathcal{J}_{x} \right)^{*} = \begin{bmatrix} 1 + D^{*} & .8 - .7D^{*} \\ -1 & 1 - .9D^{*} \end{bmatrix}
$$

 $D^* \to e^{j\omega}$  on unit circle (FFT)<sup> $\vert$ </sup>

0 0  $I_{L_{y,U}}$  $0 \quad \therefore \quad 0$  $I_{Ly,1}$  0 0

 $J_y \triangleq$ 

- **Essentially** 
	- User direct user [magnitudes, negated phase] remain the same, but priority reverses.
	- Crosstalk flow "flips-filter" from transfer of  $u \to u'$  on original to  $u \leftarrow u'$  (with negated phase)

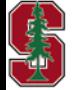

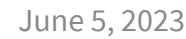

L17: 4

#### **Dualing Channels**

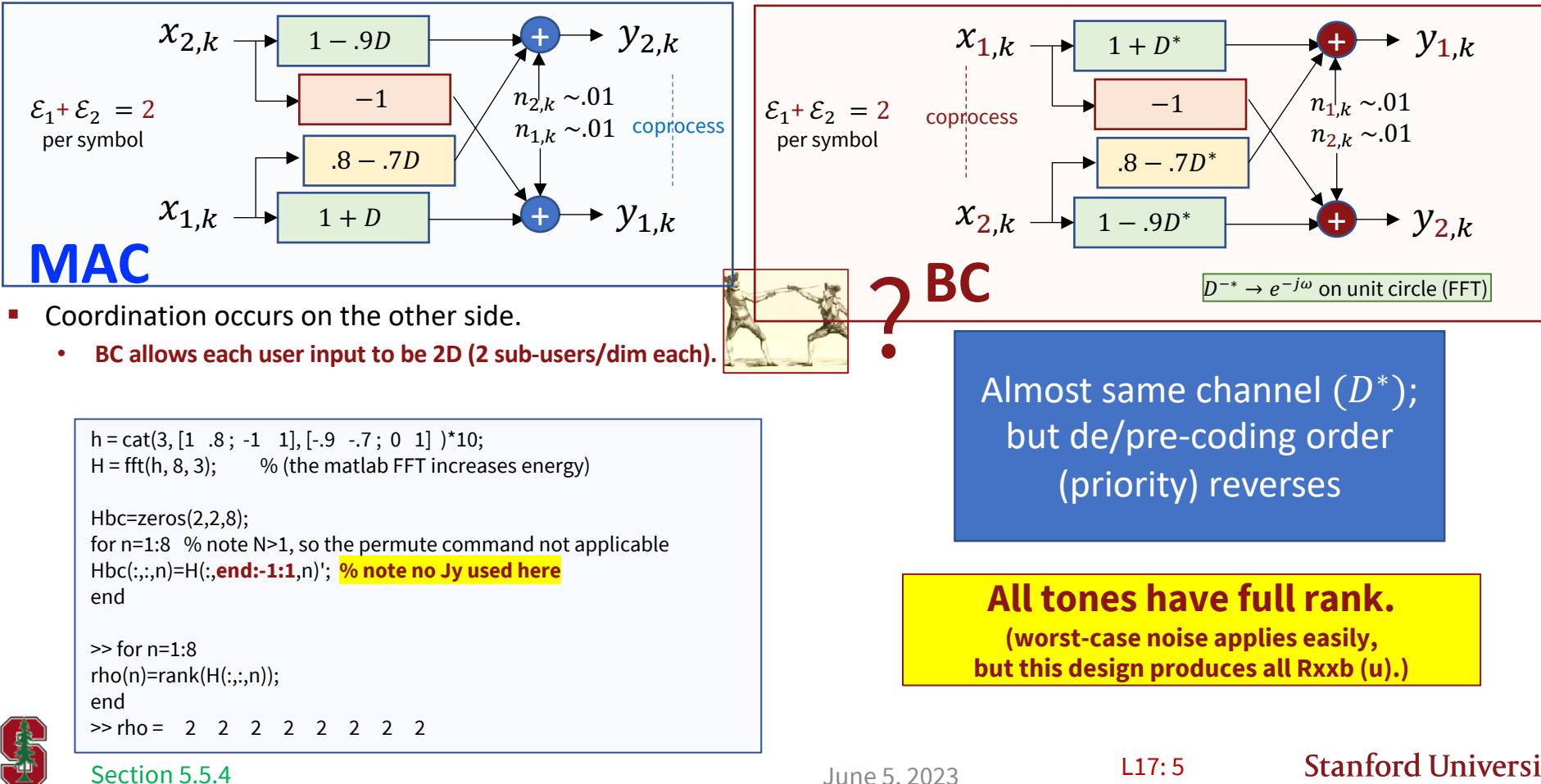

Section 5.5.4

June 5, 2023

#### **With preliminaries now set ….**

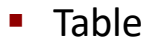

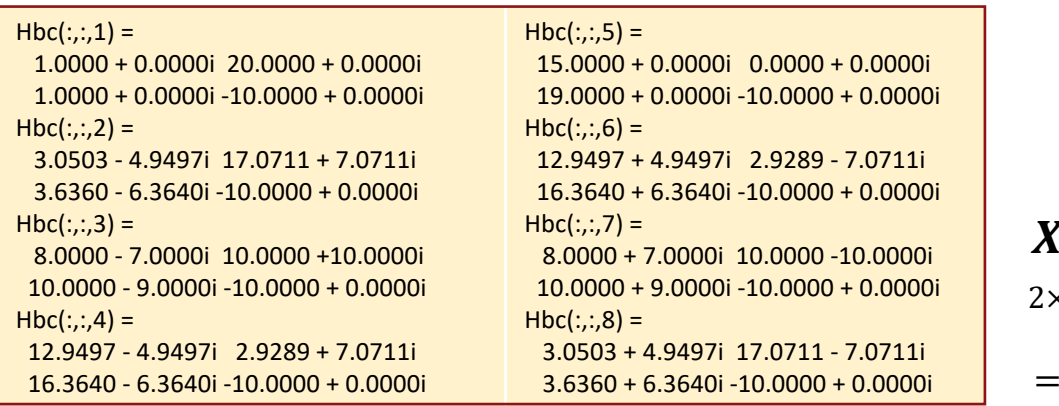

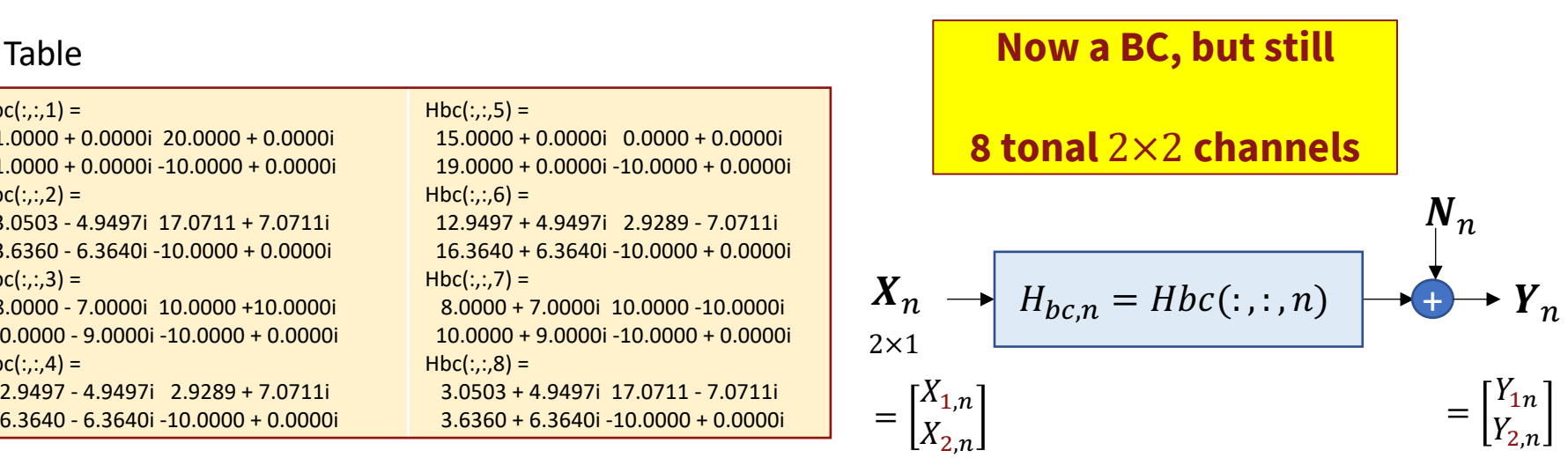

- **•** Use duality and the  $Rxxb = mac2bc(Rxxm, H)$  program
- With appropriate tensors, this I/O set can be repeated for each tone  $n = 1, ..., 8$ .

Rxxm=zeros(1,1,2); Rxxm(1,1,:)=[8/9 8/9]; % same all n , so don't need % 4D tensor for Rxxm

Rxxb=zeros(2,2,2,8); % 4D tensor bbc=zeros(2,8);

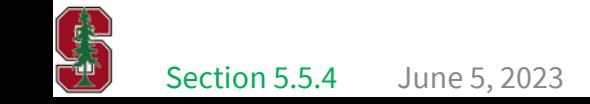

#### **The Rxxb's for the dual**

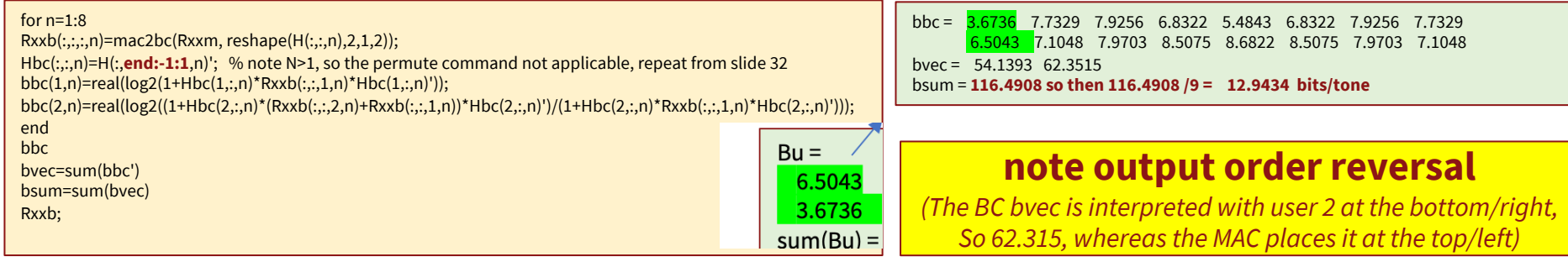

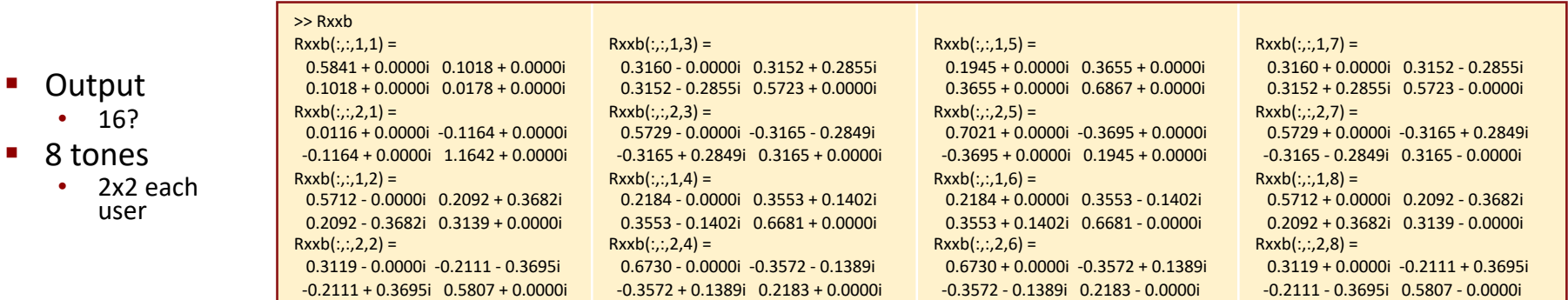

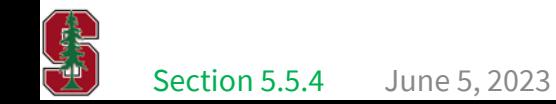

L17: 7

### **Duality works whether Rxx optimum or NOT**

- § Duality equates two **PER-USER** mutual-information quantities:
	- $\mathcal{I}_{MAC}(u / [u 1, ..., 1]) = \mathcal{I}_{BC}(u)$
	- $\mathbb{I}_{BC}(u) = \log_2 \left( \frac{|I + \sum_{i=1}^{u} H_u^* \cdot R_{\overline{xx}}(i) \cdot H_u}{|I + \sum_{i=1}^{u-1} H_s^* \cdot R_{\overline{xx}}(i) \cdot H_u} \right)$  $\frac{d^nL_i^n}{dx^nL_i^nR_{xx}(i)\cdot H_u|}$  - this expression is only exact for  $H_u$  (not for  $H$  ); it is not the chain rule.
	- It still corresponds to a MMSE estimator/decoder, implemented with lossless precoder, for user  $u$ .
- § Chapter 2's worst-case noise finds an all-user BC (no receiver coordination) from MMSE-GDFE.

```
Rxxbsum=zeros(2,2,8); 
  for n=1:8
   Rxxbsum(:,:,n)=Rxxb(:,:,1,n)+Rxxb(:,:,2,n);
  end
Rwcn=zeros(2,2,8);
sumRate=zeros(1,8);
for n=1:8
[Rwcn(:,:,n)]sumRate(n)]=wcnoise(Rxxbsum(:,:,n),Hbc(:,:,n),1);
end % alternative to chain-rule for BC
                                                             sumRate=2*real(sumRate) = 
                                                                 10.2036 14.8377 15.8959 15.3396 14.1665 15.3396 15.8959 14.8377
                                                             Loss with respect to single-user
                                                             size(Rwcn) = 2 2 8
```
 $\gg$  sum(sumRate) =  $116.5166$   $>$  116.4908  $\%$  some secondary user "freeloading" 10\*log10( (2^(**116.6695** /9)-1) / (2^(116.4908 /9)-1) ) = **0.06 dB** Best BC rate sum, so with optimized input, is [Rxx, Rwcn, bmax]=bcmax(Rxxbsum, Hbc, 1); output is bits/real-dimension >> 2\*bmax = **116.5892** > 116.4908 , but of course less than **116.6695** size(Rxx) =  $2 \times 2 \times 8$  % bcmax provides the wcn and the best Rxx (sum over users) for BC Matches macmax (L16:31, as it should)

## **mu\_bc.m – Precoder, Bloc-diag rcvr, given A**

- The dual-BC design achieves the original MAC's target rates.
	- Dual-BC design does not use WCN.
	- Design U GDFEs (precoders) for each of the  $\bar{N}$  tones (mu bc program from Chapter 2, but now with  $\bar{N}$  tones) & MSWMF, for  ${R_{rr}(u)}$ ; any square root for each (AU)

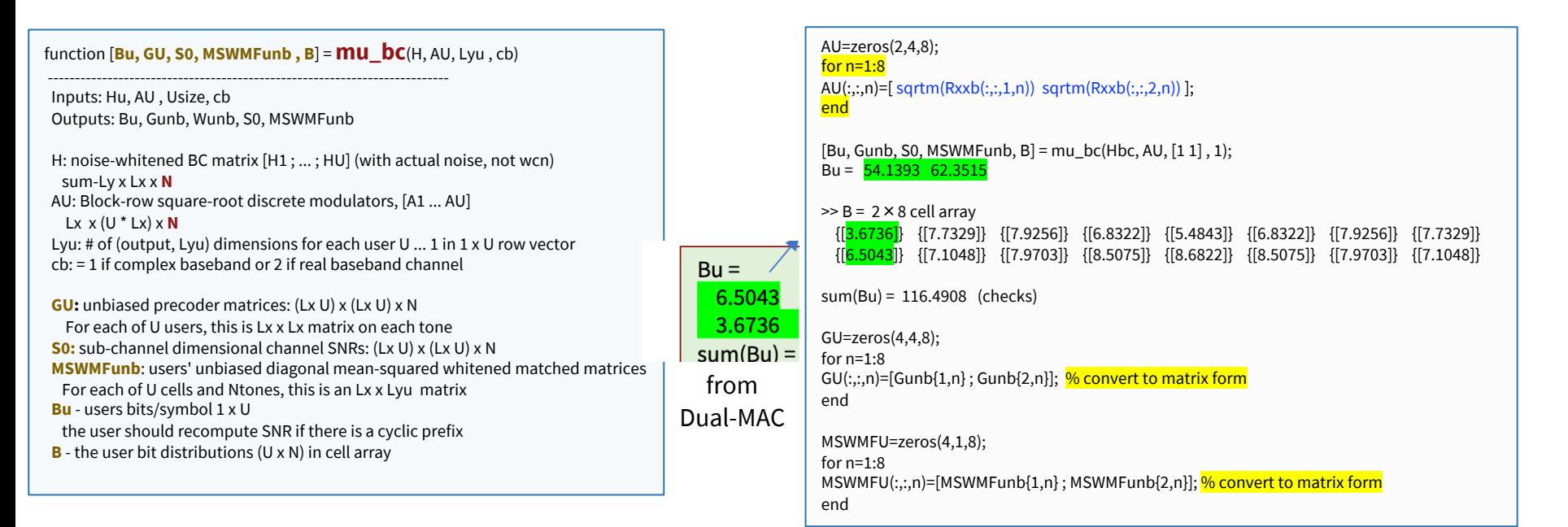

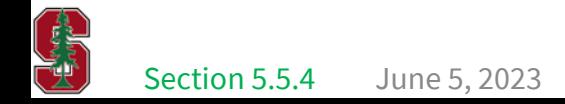

#### **Precoders and Filters**

■ The transmit filters are the square-root matrices  $R\frac{1/2}{x x}(u)$  , which are 2-dimensional for EACH user

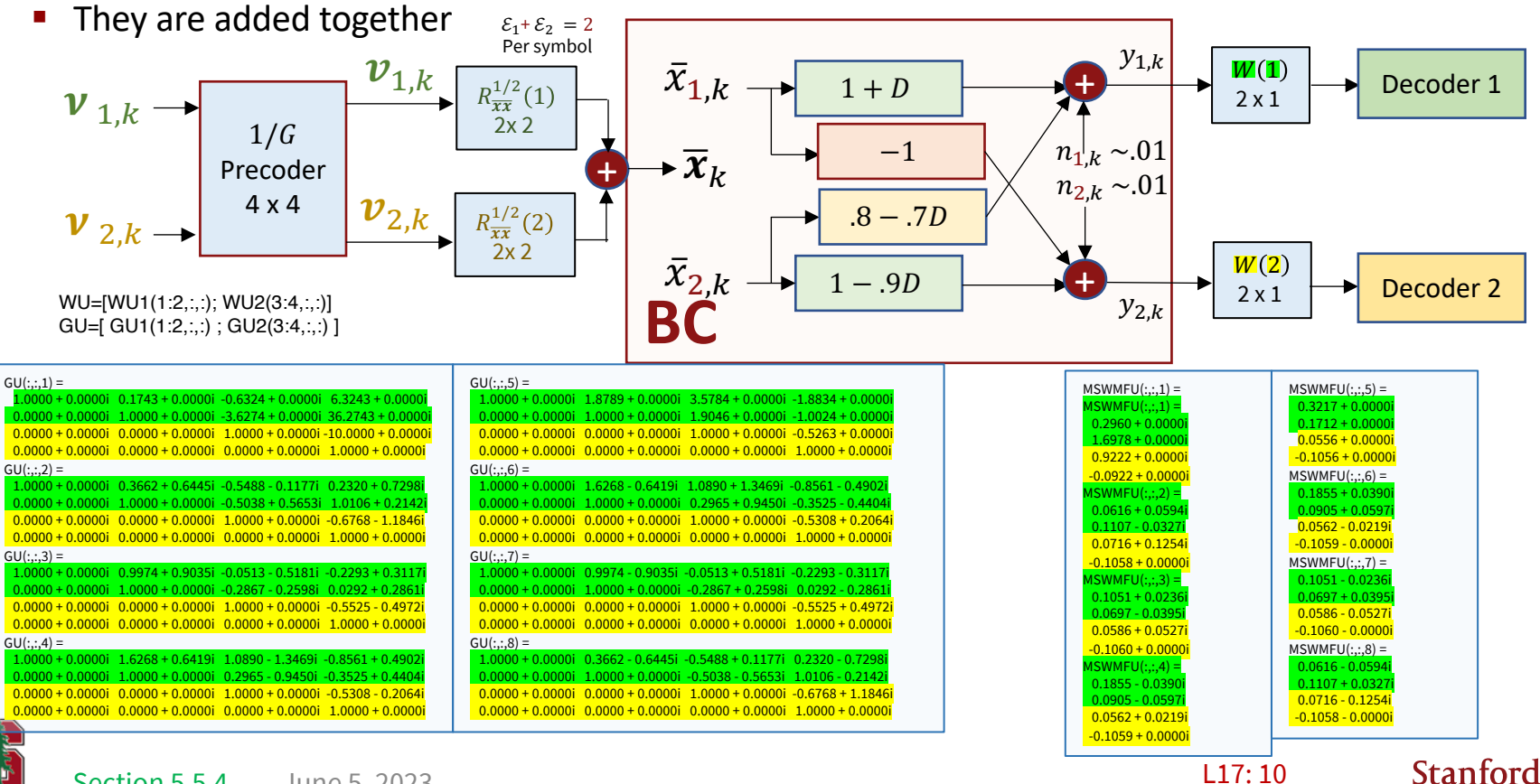

### **Design with Margin**

- **The rate vector**  $\bm{b}' = [54.1393 \quad 62.3515]^t \in C(\bm{b})$ 's boundary, and thus requires  $\Gamma = 0$  dB code
- Use a code with  $\Gamma = 1.5$  dB and leave 1.5 dB margin?

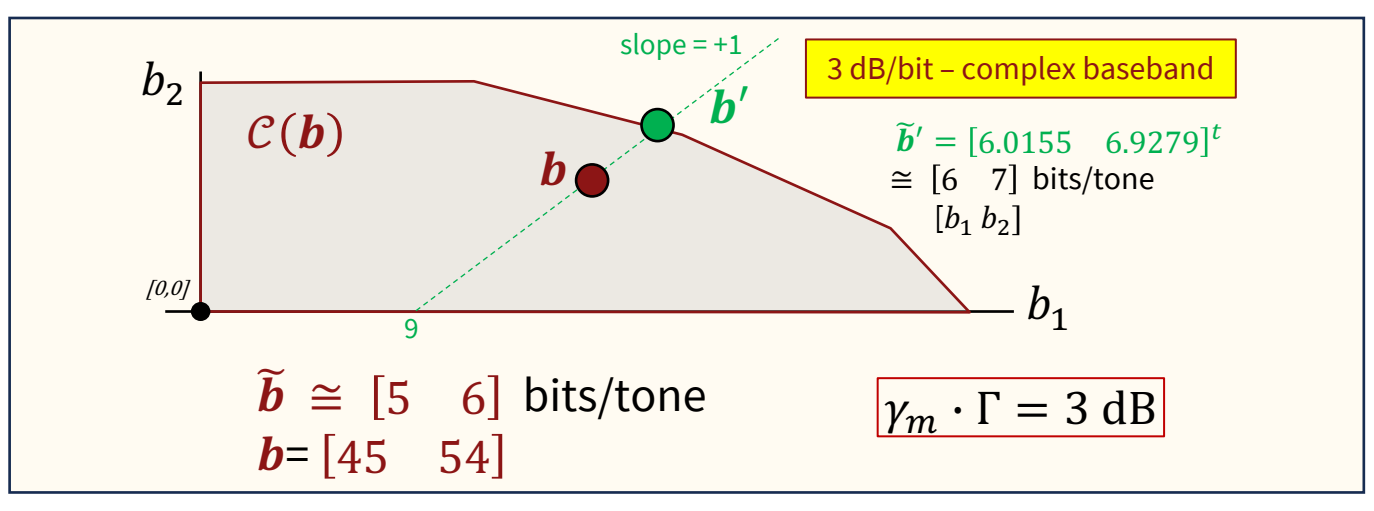

- The design (GDFE/precoder ...) we just found with  $\Gamma = 1.5$  dB code and 5 bits/Hz on user 2 and 6 bits/Hz on user 1 has 1.5 dB margin.
- This design works for any  $\Gamma \cdot \gamma_m$ = 3 dB if the energy for the point  $\bm{b}'$  is used, but operated at rate  $\bm{b}$

#### **Use of mac2bc - reminders**

- It's use of svd "econ" mode is ok and implements the duality
	- It's already in the mac2bc and bc2mac programs
- § The BC rate sum need not be the largest for the program's output Rxxb
- If the input Rxxm is such that it corresponds to an MAC-Esum  $C(\bm{b})$  boundary point, then it is best
	- But not necessarily at interior points, like those produced by admMAC and minPMAC for almost all admissible points (since most are not on the boundary)

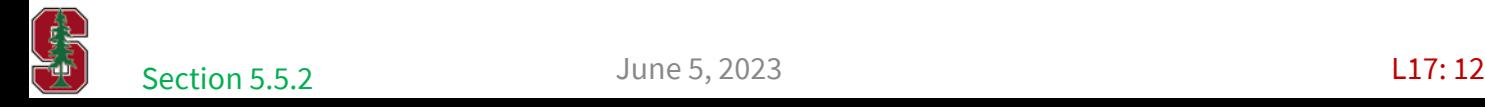

# **Some Matlab Design-Process Help (PS7) &**  $\mathcal{C}$  **(b)** construction

## **PS 7:**  $N > 1$ , constant  $L_x = L_{x,u} \equiv \mathfrak{L}_x/U$

§ Generate Hbc that can be used with mu\_bu program

```
Hmac=reshape(Hmac,Ly,Lxu,U,N); <sup>9</sup>%4D tensor from 3D tensor FFT output, which was Ly x U.Lx x N
Hmac=Hmac(:,:,order,:)
Hbc=zeros(Lxu,Ly,U,N); % use MAC's Lxu and Ly !
for n=1:N % note N>1for i=1:U
Hbc(:,:,i,n)=Hmac(:,:,U+1-i,n)';
end
end
Hbc1=permute(reshape(Hbc, [Ly, \mathfrak{L}_x, N]), [ 2 1 3]); \frac{96}{6} returns to 3D tensor
```
§ Generate Rxxm that can be used with mac2bc program

Info.Rxxs **%** from slower **minPMACMIMO is already** (Lxu, Lxu, U, N) if Lxu is constant

E=celltomat(info.Eun) % so only need this if Lxu=1 because faster minPMAC was used. % Rxxm=cell2mat(info.Rxxs) Rxxm=zeros(1,1,U,N); **%** for **minPMAC**

for n=1:N Rxxm(1,1,:,n)=E(u, **order**,n); end *% Since Lxu=1, conversion to mac2bc format (per tone) % any u=1,…,U works*

Rxxb=zeros(Ly,Ly,U,N); bbc=zeros(U,N); for n=1:N Rxxb(:,:,:,n)=mac2bc(Rxxm(:,:,:,n), Hmac(:,:,:,n)); end *% per tone use of mac2bc 3D tensor to 3D tensor*

CHANGE)

## **HWH 7: BC Design Completion**

#### Data calculation as a double check, shown here for  $U = 3$

bbc(1,n)=real(log2(1+Hbc(:,:,1,n)\*Rxxb(:,:,1,n)\*Hbc(:,:,1,n)')); bbc(2,n)=real(log2((1+Hbc(:,:,2,n)\*(Rxxb(:,:,2,n)+Rxxb(:,:,1,n))\*Hbc(:,:,2,n)')/(1+Hbc(:,:,2,n)\*Rxxb(:,:,1,n)\*Hbc(:,:,2,n)'))); bbc(3,n)=real(log2((1+Hbc(:,:,3,n)\*(Rxxb(:,:,3,n)+Rxxb(:,:,2,n)+Rxxb(:,:,1,n))\*Hbc(:,:,3,n)')/(1+Hbc(:,:,3,n)\*(Rxxb(:,:,2,n)+Rxxb(:,:,1,n))\*Hbc(:,:,3,n)'))); end bvec=sum(bbc') bsum=sum(bvec)

§ Prepare for BC Design – stack the A matrices horizontally

A=zeros(Ly, Ly\*U, N);  $\frac{96}{3}$ D tensor to match Hbc1 and mu\_bc.m program for  $n=1:N$  A(:,:,n)=[ sqrtm(Rxxb(:,:,1,n)) …… sqrtm(Rxxb(:,:,U,n)) ]; end

 $[Bu, Gunb, S0, MSWMFunb, B] = mu_bc(Hbc1, A, [Lyu], cb);$ 

mu\_bc outputs cell arrays, so allows variable (BC)  $L_{v,u}$ ; when constant  $L_{v,u} = L_v$  can translate for display

GU=zeros( $U \cdot \mathfrak{L}_{v}, U \cdot \mathfrak{L}_{v}, N$ ); %  $\mathfrak{L}_{v}$  corresponds to BC here for  $n=1:N$  GU(:,:,n)=[Gunb{1,n}; ..., Gunb{U,n}]; end MSWMFU=zeros( $U \cdot \mathfrak{L}_{\nu}$ ,  $L_{\nu}$ , N); for n=1:N MSWMFU(:,:,n)=[MSWMFunb{1,n}; ... ; MSWMFunb{U,n}]; end

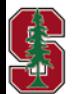

June 5, 2023 L17: 15 More generally GU cells are each  $L_{v,u} \times L_{v,u}$ ; while MSWMFU are each  $\mathfrak{L}_{v} \times L_{v,u}$ ;

#### **64-tone - one vertex**

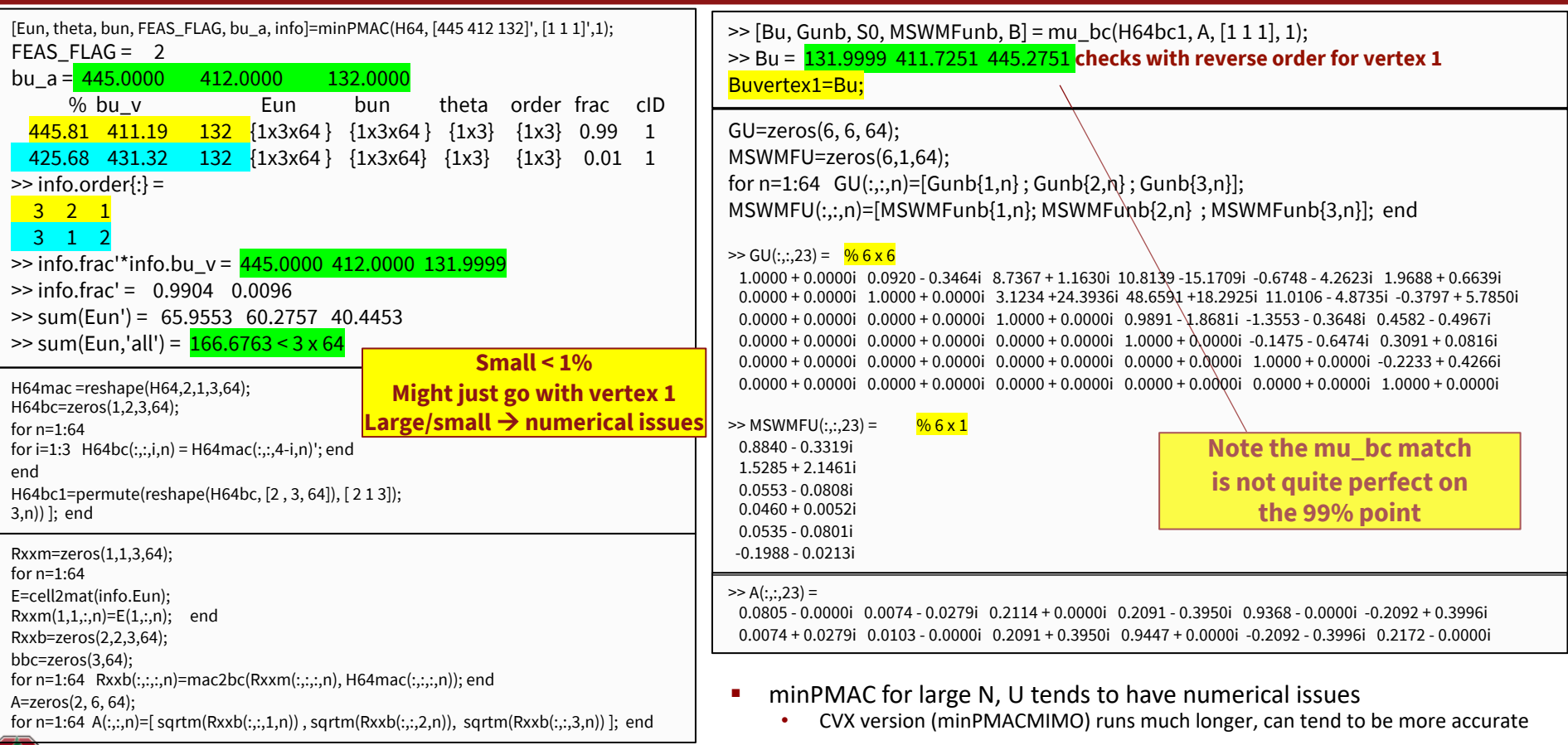

L17: 16

**Stanford University** 

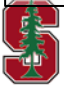

June 5, 2023

#### **check other vertex**

Check with: for n=1:64

■ Small error in 99% on vertex share rate can require large compensation on the 1% rate

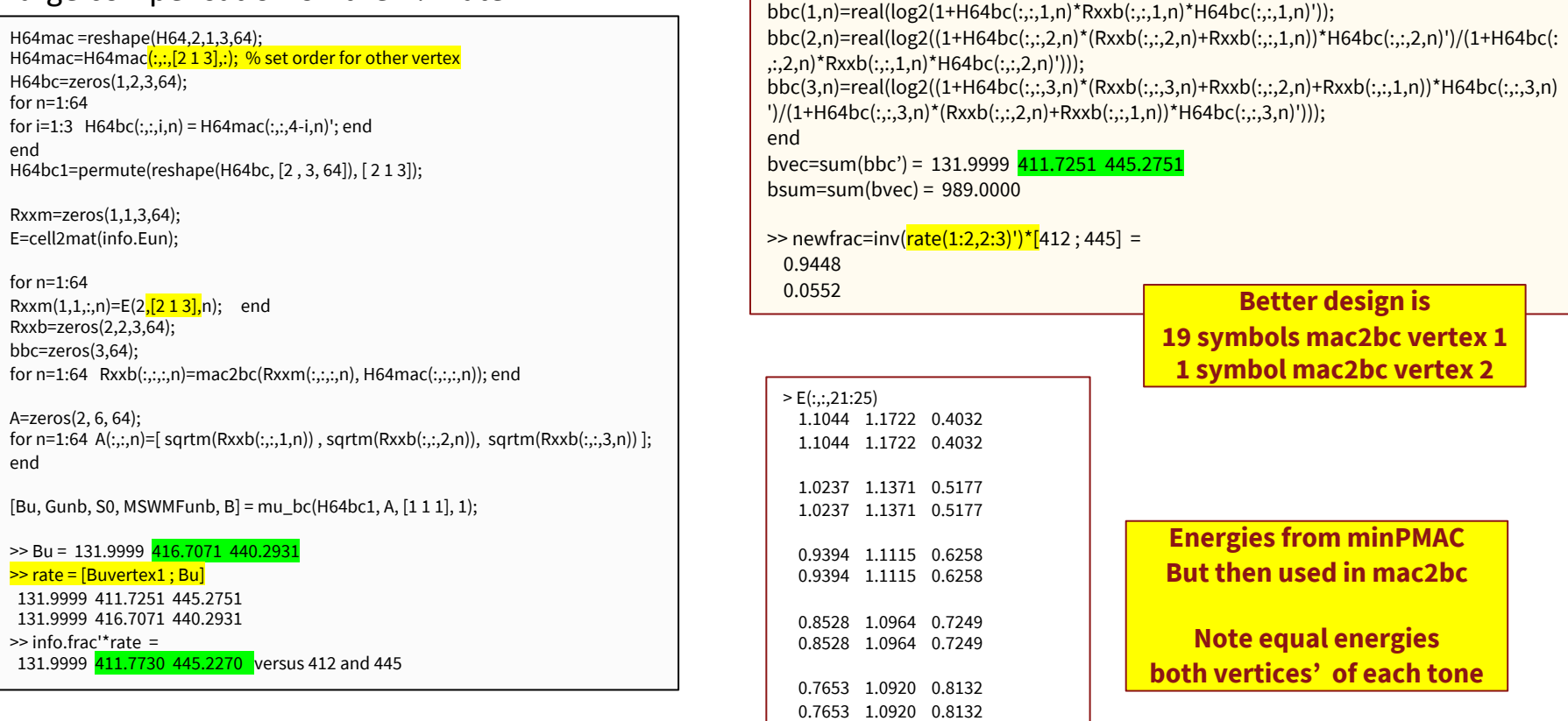

L17: 17

**Stanford University** 

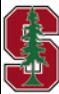

June 5, 2023

## **Capacity Region**

#### Generation of the Vector BC Capacity Rate Region 5.5.5

The steps for tracing the vector BC Capacity Region are:

- 1. Create a dual vector MAC channel (with coefficients  $\widetilde{H}$  and noise autocorrelation I).
- 2. for each b' with  $b'_1 = 0, ..., b_{1,max}, ..., b'_U = 0, ..., b_{U,max}$  with increments selected appropriately and maximums chosen sufficiently large to be outside the rate region (i.e., equal to the single user capacity for all other users zeroed)
	- (a) Find the energy vector  $\mathcal E$  for a given b on the dual vector MAC using the minPMAC program of Section 5.4.

(b) if  $\sum_{u} \mathcal{E}_{u} \leq \mathcal{E}$ , then the point is in the region, so  $c_{new}(\boldsymbol{b}) = {\boldsymbol{b}' \bigcup c_{old}(\boldsymbol{b})}.$ 

3. Trace the boundary for of **b** in Step 2 for which  $\sum_{u} \mathcal{E}_{u} = \mathcal{E}$ .

■ Check any point's admissibility on the dual MAC with admMAC

June 5, 2023 **Section 5.5.5** June 5, 2023 **Later Section 5.5.5** 

# **IC Review**

June 5, 2023 L17:19

#### **Central or Local Control?**

- § **Centrally controlled IC (CIC):** directs users
	- Centrally sets  $b_{u,l,n}$ ,  $\mathcal{E}_{u,l,n}$ ,  $R_{xx}(u,n)$ , users' codes
	- Knows  $H_{u \leftrightarrow u^{\prime},l,n}$ ,  $R_{nn}(u,n)$   $\forall u \in u$ <br>
	 Distributed Antenna Systems (DAS)
		-
		- Cell-free with mobile-edge computation
		- Often associated with licensed spectra
	- All users may use successive decoding (GDFE) at receivers for a locally imposed order
	- Basically, the IC you know already
- **Locally controlled IC (LIC):** each user transmitter can only control its own transmission
	- Locally (transceivers u) sets  $b_{u,l,n}$ ,  $\mathcal{E}_{u,l,n}$ ,  $R_{xx}(u,n)$ , codes
	- Knows only  $H_u \leftrightarrow_{u,l,n} R_{nn}(u,n)$ 
		- Collision detection, avoidance
		- Unlicensed spectra
	- Everyone else is noise (try to detect and remove them at your own risk)

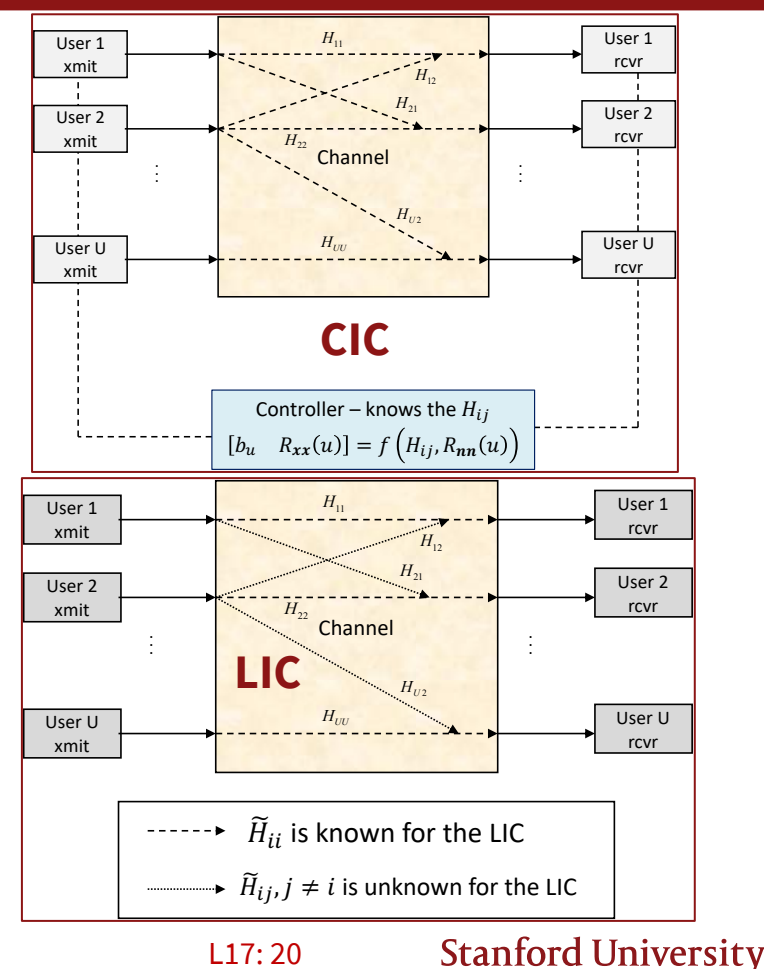

L17: 20

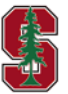

#### **Review MU Capacity step: Prior-User Set**

- § Order vector and inverse
	- Permutation (permutation matrix J), etc

$$
\boldsymbol{\pi}_u = \begin{bmatrix} \pi(U') \\ \vdots \\ \pi(1) \end{bmatrix} \quad \boldsymbol{\pi}_u^{-1} = \begin{bmatrix} U' \\ \vdots \\ 1 \end{bmatrix} \qquad j = \pi(i) \to i = i
$$

- **•** Prior-User Set is  $\mathbb{P}_{\nu}(\pi) = \{j \mid \pi^{-1}(j) < \pi^{-1}(u)\}\$ 
	- That is "all the users before the desired user u in the given order  $\pi$ .
	- Receiver  $u$  best decodes these "prior" users and removes them, while "post" users are noise
	- $\pi$  can be any order in  $\mathbb{P}_{\nu}(\pi)$ , but the most interesting is usually  $\pi_{\nu}$  (receiver u's order)

**orders**

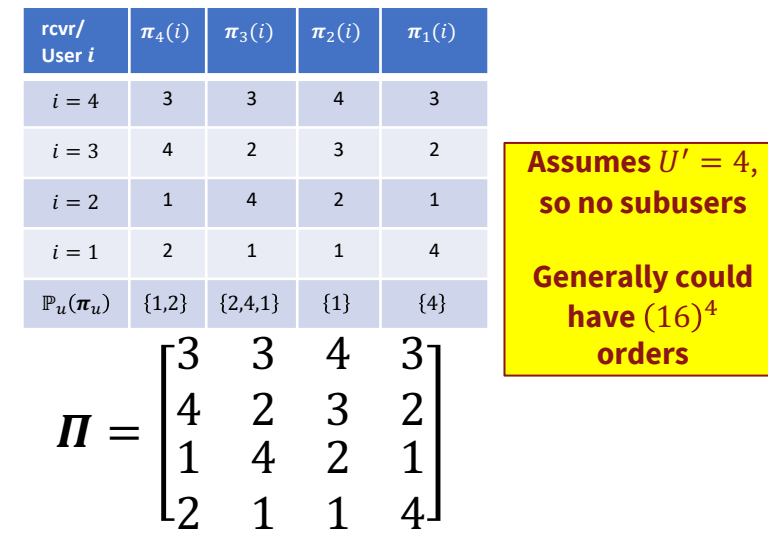

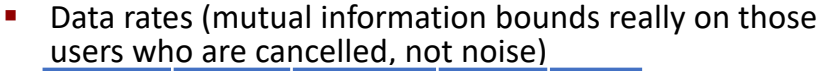

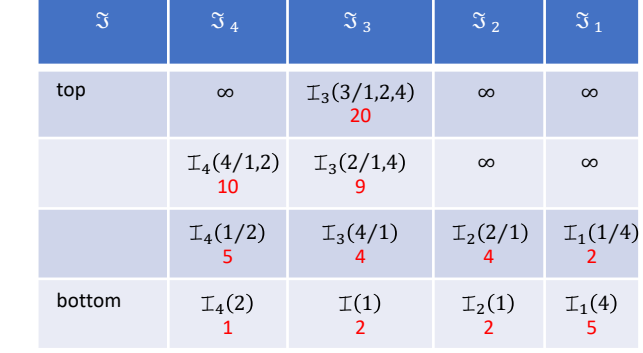

June 5, 2023

#### ${\mathbb T}_{min}(\boldsymbol{\varPi},p_{\boldsymbol{xy}})=$ 4 20 1 2

 $\tau^{-1}(i)$ 

#### **The Traditional IC**

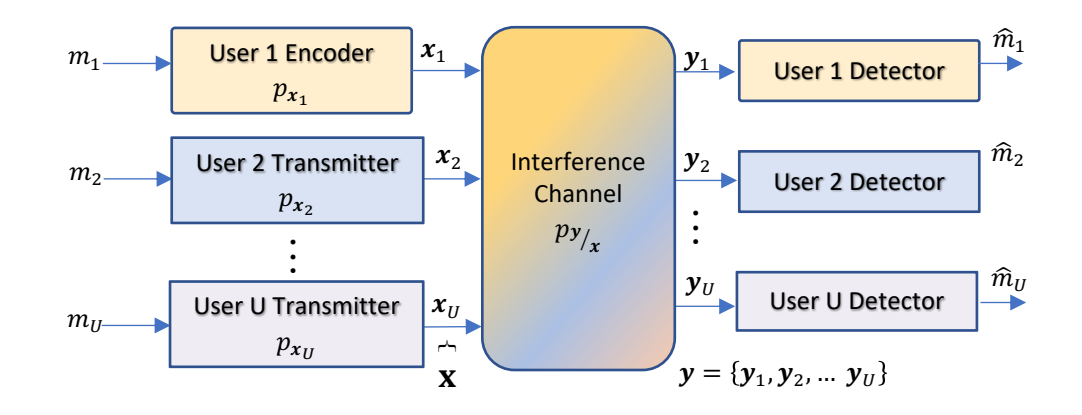

- Studied earlier and found an order-indexed set of vertices  $\mathcal{I}_{min}(\boldsymbol{\varPi},p_{\mathbf{x}\mathbf{y}})$
- **•** Then take convex combinations over the possible  $(U^2!)^U$ orders of the  $\mathcal{I}_{min}(\boldsymbol{\Pi}, p_{\mathbf{x}\mathbf{v}})$

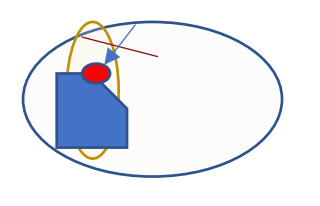

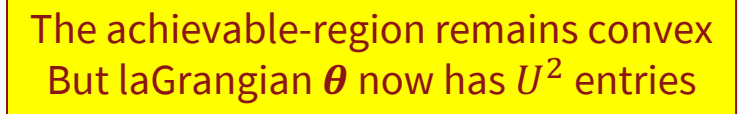

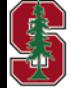

June 5, 2023

L17: 22

### **Another Interference Channel Form**

§ The BUS model

BUS - MESH

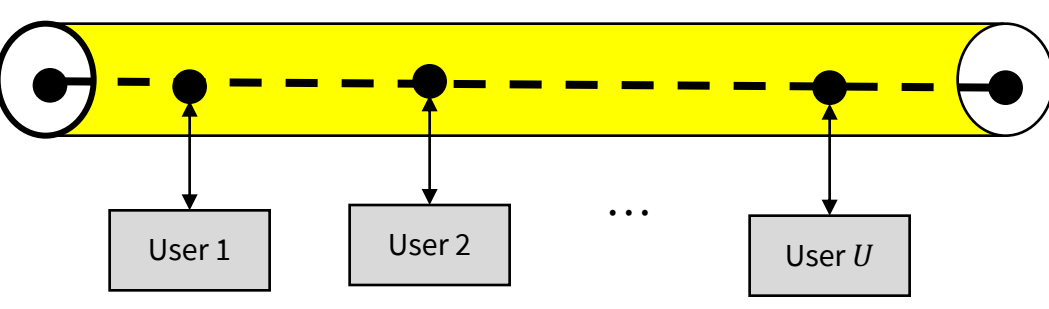

- All connections are bi-directional and the transmitter/receiver are independent;  $U' = U \cdot (U 1)$ 
	- This is actually  $U$ ,  $(U 1)$ -user MACs with  $U$ ,  $(U 1)$ -user BCs
- § Restrictions to IC might include
	- only  $U$  messages permitted (e.g., a "switch") there is a transmit/receive pair for each
	- In any given symbol period  $\rightarrow$  time-varying IC
- § The "yellow" might be a common wire(s) or air (common shared spectrum)
- § Designers have headed consequently towards "ODM" (orthogonal division multiplex all get their own)
	- As with primary-user concept

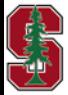

# **CIC Optimization**

PS7.5 ( 5.20) Simple CIC Design

## **"Optimum" Spectrum Balancing (no GDFEs)**

- Minimize weighted energy sum for given  $b_{min}$ .
	- No crosstalk cancellation

$$
\begin{aligned}\n\max_{\{R_{\boldsymbol{xx}}(u,n)\}} & \sum_{u=1}^{U} w_u \cdot \mathcal{E}_u \\
ST: & 0 \le \sum_n \text{trace}\left\{R_{\boldsymbol{xx}}(u,n)\right\} \le \mathcal{E}_{u,max} \ u = 1, ..., U\n\end{aligned}
$$

- Relate **b** to  $R_{xx}(u, n)$ .
	- No crosstalk cancellation

$$
b_u = \sum_n \log_2 \frac{\mid H_{uu,n} \cdot R_{\boldsymbol{xx}}(u,n) \cdot H_{uu,n}^* + \mathcal{R}_{noise}(u,n) \mid}{\mid \mathcal{R}_{noise}(u,n) \mid}
$$

- $R_{noise}(u, n) = 1 + \sum_{i \neq u} \widetilde{H}_{u,i,n} \cdot R_{xx}(i, n) \cdot \widetilde{H}_{u,i,n}^*$ .
	- All other users are noise additions
- § Tonal Lagrangian
	- Can minimize each individually, and sum
	- It's not convex (no sequential differences transform)

$$
L_n(R_{\boldsymbol{xx}}(u,n),\boldsymbol{b}_n,\boldsymbol{w},\boldsymbol{\theta})=\sum_{u=1}^Uw_u\cdot\mathcal{E}_{u,n}-\theta_u\cdot b_{u,n}
$$

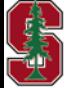

L17: 25

#### **Still has minimum, exponential search**

• 
$$
SNR(u,n) = \frac{|\widetilde{H}_{u,u,n} \cdot R_{xx}(u,n) \cdot \widetilde{H}_{u,u,n}^*|}{|R_{noise}(u,n)|}
$$

$$
b_u = \sum_n \log_2 \left( 1 + \frac{\text{SNR}(u, n)}{\Gamma} \right)
$$

■ Partition energy range for scalar case

$$
M = \frac{\max_u \mathcal{E}(u)}{\Delta \mathcal{E}}
$$

- **Rxx step:** For each tone, search  $M^U$  possible energies to minimize tonal Lagrangian and add them
- **Constraint:** Use sub-gradient or ellipsoid descent method to update the *θ* Lagrange multiplier for rate constraints

 update only for admissibility searchL17: 26 June 5, 2023

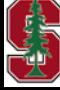

#### **OSB.m**

- The OSB search can be very complex for U>3
- It also can have severe numerical issues (cause it to diverge) even in matlab double prec.
- A GDFE-based (xtalk cancelling) algorithm could also exponentially search
	- And would need to search all possible orders exhorbitantly complex
- There are LIC (or nearly LIC) approximations to it that are very good and avoid these problems
	- Will return to them later
- And by the way, the real optimum problem is convex (unlike OSB)

Program lost – potential student project

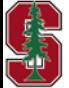

June 5, 2023

## **minPIC = more "optimum"**

- **•** minPIC concept allows for each receiver u to cancel  $i \in \mathcal{D}_u(\Pi, p_{xy}, \boldsymbol{b})$ ; the decodable set
- Order has been restored  $\bigoplus$
- § The optimization is

$$
\begin{aligned}\n&\min_{\{R_{\boldsymbol{xx}}(u)\}} \sum_{u=1}^{U} w_u \cdot \text{trace}\left\{ R_{\boldsymbol{xx}}(u) \right\} \\
&\text{ST}: \quad b_{i,u} \geq \left\{ \begin{array}{ll} b_{min,i} & \pi_u(i) \leq \pi_u(u) \\ 0 & \pi_u(i) > \pi_u(u) \end{array} \right\} \quad \stackrel{\Delta}{=} \boxed{b_{min(\pi_u),u,i}} \\
&\text{R}_{\boldsymbol{xx}}(u) \succeq \mathbf{0}\n\end{aligned}
$$

- $\bullet \bullet \bullet$  , which now has  $U^2$  terms, U for each receiver  $\rightarrow$  determines the  $\Pi$
- § This is actually convex already (like minPMAC)
- Implement GDFE at each receiver for final order ( $\Theta \to \Pi$ )

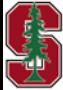

## **minPIC = more "optimum"**

■ Lagrangian now sums IC receivers

$$
L(R_{\mathbf{X}\mathbf{X}}(u),\mathbf{b},\mathbf{w},\Theta) = \sum_{u=1}^{U} \left( w_u \cdot \left[ \sum_{n=0}^{\overline{N}} \text{trace}\left\{ R_{\mathbf{X}\mathbf{X}}(u,n) \right\} \right] - \sum_{i=1}^{U} \left[ \theta_{u,i} \cdot \left\{ \left[ \sum_{n=0}^{\overline{N}-1} b_{u,i,n} \right] - b_{min(\pi_u),u,i} \right\} \right] \right) \ \forall \ u \in \mathbf{U}
$$

L17:29

■ Tonal Lagrangian

$$
\left(L_n(R_{\boldsymbol{X}\boldsymbol{X}}(u,n),b_{u,i,n},\boldsymbol{w},\boldsymbol{\Theta})=\sum_{u=1}^U\left(w_u\cdot\left[\mathrm{trace}\left\{R_{\boldsymbol{X}\boldsymbol{X}}(u,n)\right\}\right]-\sum_{i=1}^U\left[\theta_{u,i}\cdot b_{u,i,n}\right]\right)\ \forall\ u\in \boldsymbol{U}
$$

- **•** There are thus then U gradient/Newton's method descent terms added in the Rxx step
- **The**  $\Theta$  update is like MAC, except there are now  $U^2$  values to update, using  $b_{min(\pi_{ij}),u,i}$
- For any  $\Theta$ , the order on Rxx step is known, and  $i \notin \mathcal{D}_u(\Pi, p_{xy}, \bm{b})$  eventually should zero influence of Hessians/gradients – use small step size

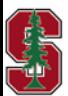

#### **minPIC**

- Awaits motivated student project
	- This one is an A+
- Some issues noted with convergence as zeroed theta and bits/user-rcvr going to zero puts them at bottom of derived order at each step
- The capacity region is convex, so the relationship of Rxx to b by "sharing" (vertex, time, ...) ensures this desirable property

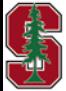

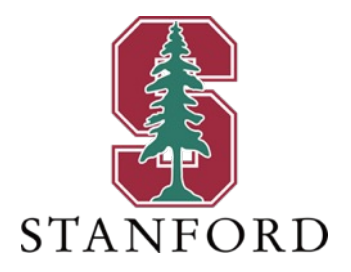

# **End Lecture 17**

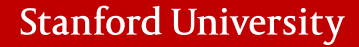